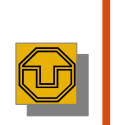

#### 20. Eclipse and Framework Extension Languages

Prof. Uwe Aßmann TU Dresden Institut für Software– und Multimediatechnik Lehrstuhl Softwaretechnologie Version 11-1.0, 12/17/11

Design Patterns and Frameworks, © Prof. Uwe Aßmann 1

# Overview of the Course

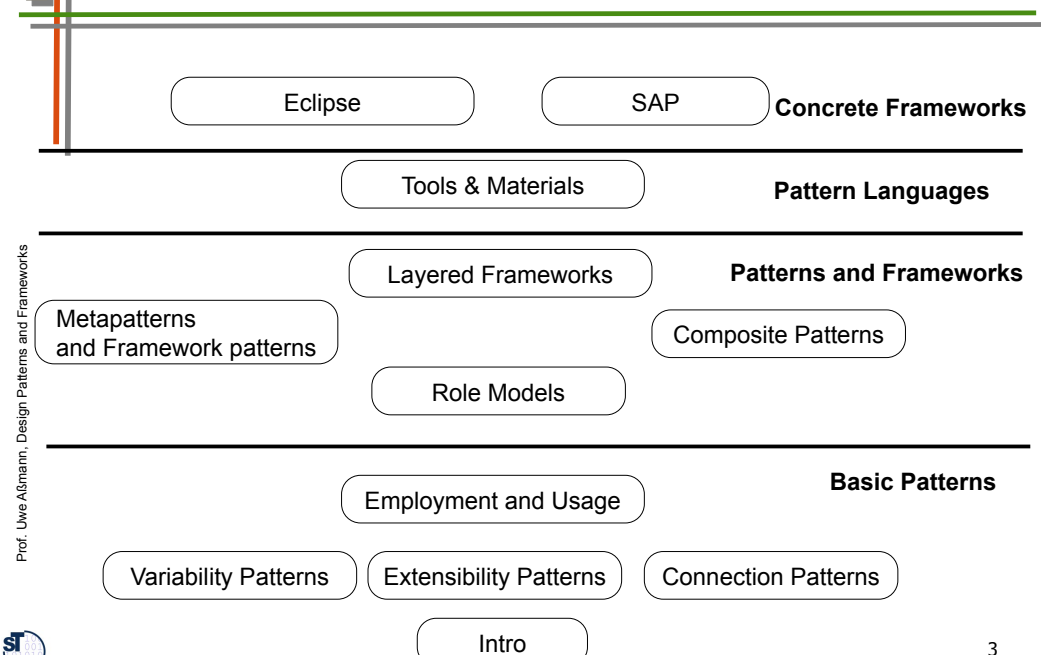

#### **References**

 $\triangleleft$ ßann, D esign P

 $\mathbf{s}$ 

3

Prof. U w $\prec$ ßann, D esign P

atterns and Fra eworks

atterns and Fra  $\bm \omega$ works

- ► Frank Gerhardt, Christian Wege. Neuer Reichtum Eclipse als Basis für Rich-Client-Anwendungen. IX 7/2004, Heise-Verlag.
- ► Ed Burnett. RCP tutorial. http://www.eclipse.org/articles/Article-RCP-1/tutorial1.html
- ► S. Shavor, J. D'Anjou, S. Fairbrother, D. Kehn, J. Kellerman, P. MacCarthy. The Java Developer's Guide to Eclipse. Addison-Wesley, 2003

Eclipse Structure

- ► Eclipse is a set of frameworks for development of
	- IDE applications
	- IDE (not only for Java)
	- GUI applications
	- Rich thin clients
- ► To this end, it stacks several frameworks

2

# Eclipse Framework 2.x

# Eclipse Framework 3.x

Eclipse Projects GEF  $\vert$  RAP  $\vert$  GMF  $\vert$  BPEL

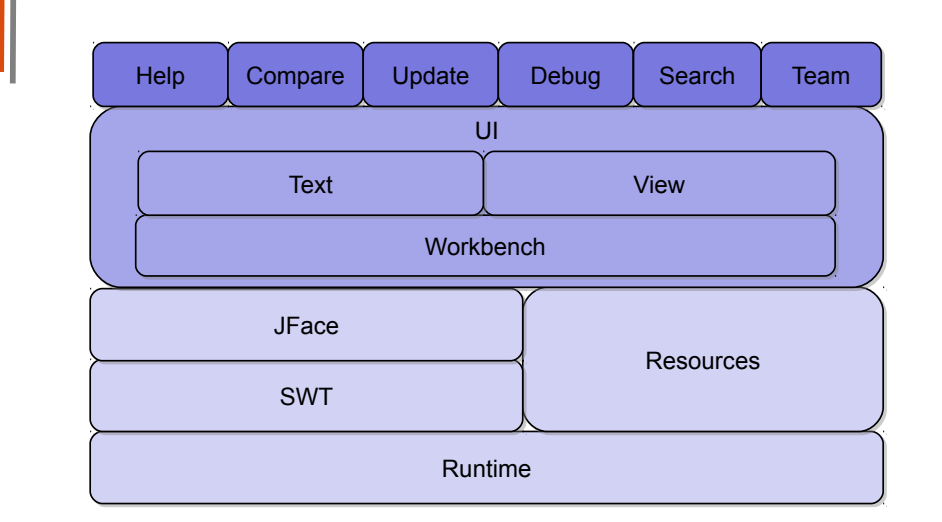

# Plugins and Extensions Points

- ► Eclipse frameworks carry framework extension hooks, *extension points*.
	- No concept for variability, only extension
- ► An upper-level framework (or the rest of the application), which is fed into a lower-level framework, is called *plugin* or *extension*
- ► Extension points can be classes*,* menus, properties, class path entries, aso.

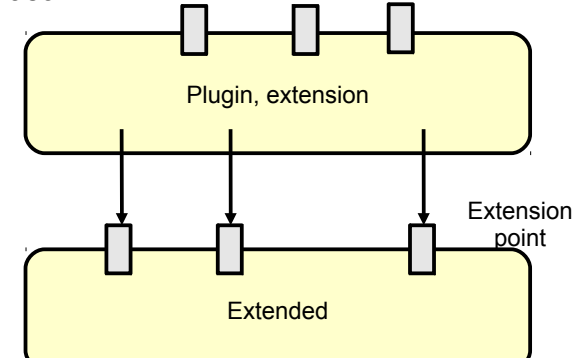

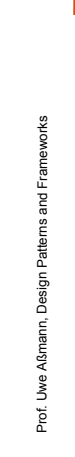

S

#### 6

# Plugins (Extensions)

**SWT** 

JFace JFace

Generic Workbench

Text Text (optional) (optional)

Help Help (optional) (optional)

5

7

Prof. U w $\prec$ ßann, D esign P

 $\mathbf{S}$ 

atterns and Fra eworks

Prof. U  $\triangleleft$ ßann, D esign P

 $\mathbf{s}$ 

atterns and Fra  $\bm \omega$ works

> ► Are classes that are dynamically loaded from a special directory eclipse/plugins

Rich Client **IDE** 

Update Update (optional) (optional)

**RCP** 

**OSGi** 

Resources Resources (optional) (optional)

Compare Debug | Search | Team

IDE-Applications

ugili Dev. CDT | WST |

Java Dev Java Dev Plugin Dev. Plugin Dev.

Tooling Tooling

- ► Every plugin is represented by a *plugin class*,
- ► Specifies a **manifest** file (runtime properties)
- ► And the plugin.xml (usage of extension points)

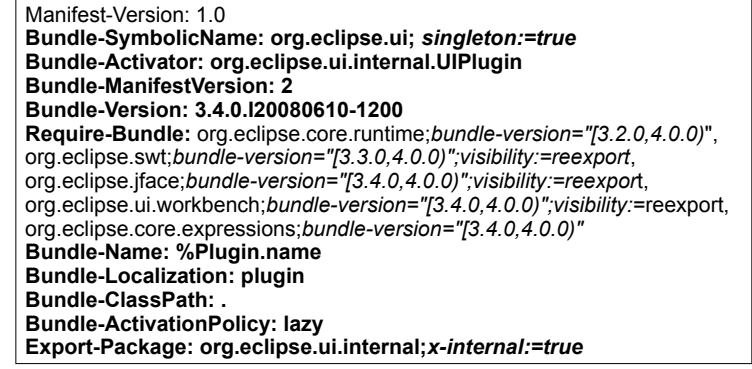

 $\mathbf{s}$ 

#### Some Extension Points

#### ► Actions

- Menu bar, toolbar to views and edit retension Point Selection
- Menu choices
- Object context menu
- ► Creation wizard for File ->New
- ► Preference page to Window ->Preferences
- ► Views for Window ->ShowView
- ► Perspectives for Window ->OpenPerspectives
- ► Help manual for Help

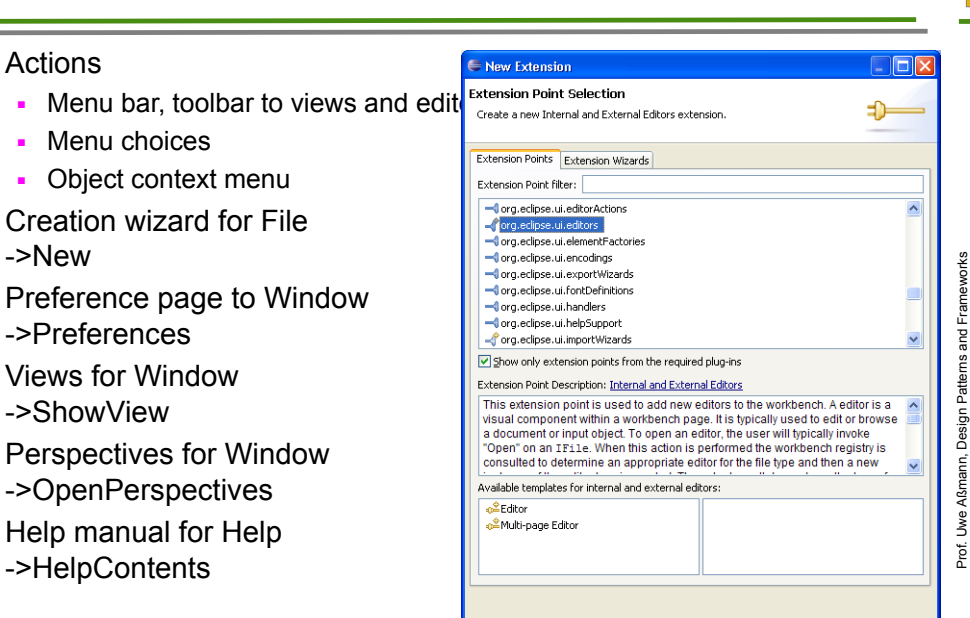

 $<$  Back

 $\;$  Mext  $>$ 

Finish Cancel

weA ßmann, D Design

 $|\mathbf{s}|$ 

atterns and Fra  $\bm \omega$ works

### Using Extension Points and Extensions in plugin.xml

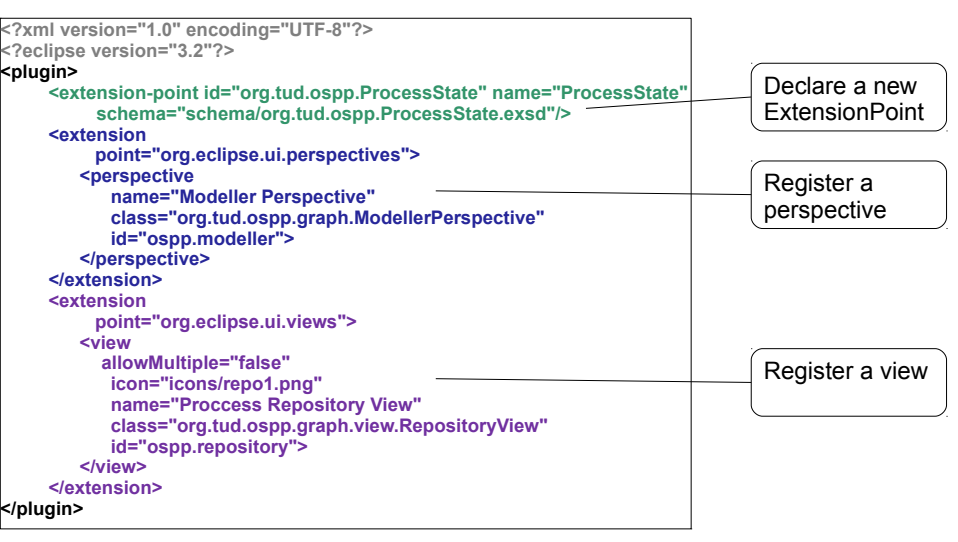

10

# The Plugin Class

- $\blacktriangleright$  Represents the plugin
- ► Extends class Plugin or AbstractUIPlugin
- Has functions to handle directories for persistent state and intermediate data
- ► Handles input streams
- ► Treats plugin preferences **public class LocalityPlugin extends AbstractUIPlugin**

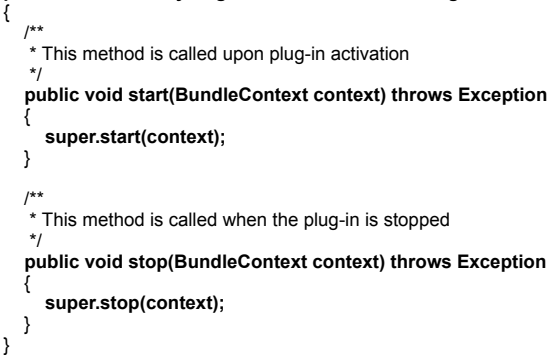

### Extension Points are Ubiquitous

- ► Eclipse generalizes the hook concept from framework hooks to extension points of
	- **Resources**
	- Pages for page tabs
	- Menu entries and their underlying commands, e.g., creation wizards
	- Views
	- **Editors**
	- **Perspectives**
	- Help
- ► i.e., to other conceptual entities of the Eclipse RCP

**To make a good application GUI framework, hooks need to be defined on all tools, materials, and environments of the framework To make a good application GUI framework, hooks need to be** 

works

Prof. U  $\triangleleft$ ßann, D esign P

 $\mathbf{s}$ 

atterns and Fra meworks

Prof. we $\prec$ ßann, D esign P

atterns and Fra eworks

11

#### The Generic Workbench (part of the RCP)

- ► The Generic Workbench structures and organizes the GUI of an RCP application
	- File, Edit, Resources, Run, Navigate, Help menu entries
	- Uses one or several Perspectives with Editors and Views
- ► **Perspective**: A collection of editors and views, bundled together in a specific GUI configuration
- ► **Editors**: tool to edit an artifact
- ► **View**: view onto an artifact
	- Outline views
	- Structural views
	- Property views
	- **Graphic views**
- ► The **workbench** can be extended on all three levels (new perspectives, new editors, new views)

## JFace Predefined Viewers

- ► JFace on top of SWT ► Predefined Dialogs, Actions,
	- Wizards and Viewer: ► TableViewer
	- TextViewer
	- ► TreeViewer
	- ► **ListViewer**
	- ► PropertySheetViewer
	- ► CheckboxTreeViewer
	- $\blacktriangleright$  …

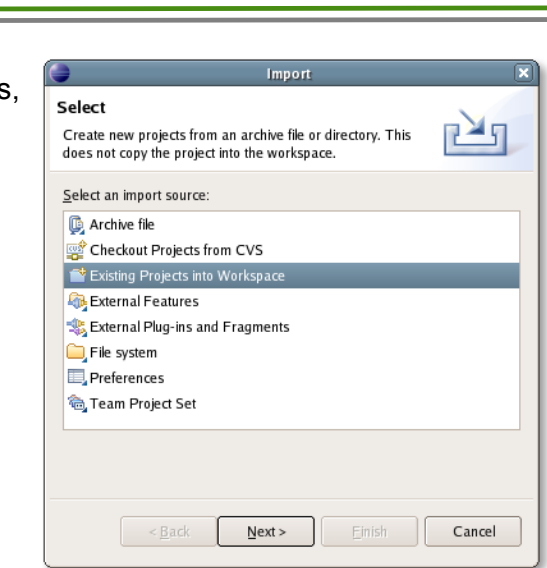

# Views Use Viewers to Display Models

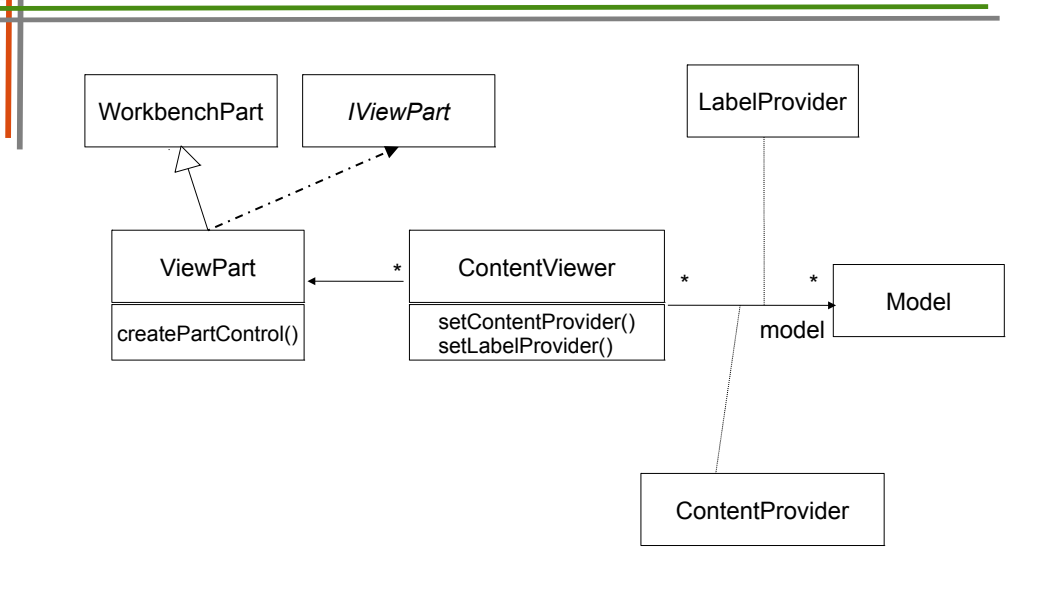

14

#### The Plugin Development Environment PDE

- ► PDE has a *registry* for plugins
	- Different views and editors for plugins (e.g., Tree-based view)
- PDE New Extension wizard for creating extensions
	- Template-controlled wizards
	- User-written wizards
- ► The Extension Wizard selects a project code generation wizard
	- A wizard generating the initial plugin code
	- Creating a standalone version of the RCP application, without the development environment (if the application should run standalone)

eworks

Prof. U  $\triangleleft$ ßann, D esign P

S

atterns and Fra meworks

Prof. we $\prec$ ßann, D esign P

atterns and Fra eworks

15

13

 $\triangleleft$ ßann, D esign P

 $\mathbf{S}$ 

atterns and Fra  $\bm \omega$ works

#### Insight: Language-Controlled Framework **Extension**

- ► Framework extension points (framework hooks) are *interpreted* in Eclipse.
	- Instead of specifying them as a framework hook pattern, the core interpreter interprets XML files to know how to extend extension points
	- Hence, Eclipse has a little domain-specific language (DSL) for extension points and bindings of them (language-controlled extension)
- ► This goes beyond the framework hook patterns, because they only use polymorphism and design patterns.

**Eclipse' main feature is an** *extension language interpreter.* **Eclipse' main feature is an** *extension language interpreter.*

# The Future of Eclipse

**Eclipse will stay, because it has the first**  *framework extension language* **Eclipse will stay, because it has the first** 

- ► There might be a market for about 3-5 framework extension languages, in which the product families of the world will be made
- ► *Can you define other framework extension languages?*

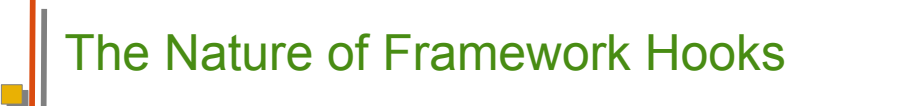

**Framework hook patterns provide a very simple framework Framework hook patterns provide a very simple framework extension language. extension language.**

 $\mathbf{s}$ 

- ► The framework hook patterns can all be written down in logic (see exercises).
- ► Hence, they provide a little constraint language for variability and extensibility of frameworks.
- ► Variability and Extensibility are distinguished by
	- 1 or n multiplicity constraint (see description logic)
	- Object recursion or non-recursion (recursive logic or non-recursive)

19

Prof. U w $\prec$ ßann, D esign P

 $\mathbf{s}$ 

atterns and Fra eworks

17

Prof. U  $\triangleleft$ ßann, D esign P

The End

► www.eclipse.org

atterns and Fra  $\bm \omega$ works

 $\mathbf{s}$